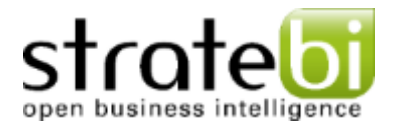

# **Integrating BIRT in Pentaho 2.0**

#### *Development by [Stratebi](http://www.stratebi.com/)*

#### *Solution to [BUG-2711:](http://jira.pentaho.com/browse/BISERVER-2711) BIRT in Pentaho 2.0*

Author: Diego Martín Fernández [\(info@stratebi.com\)](mailto:info@stratebi.com) Last modification: 09/03/2009

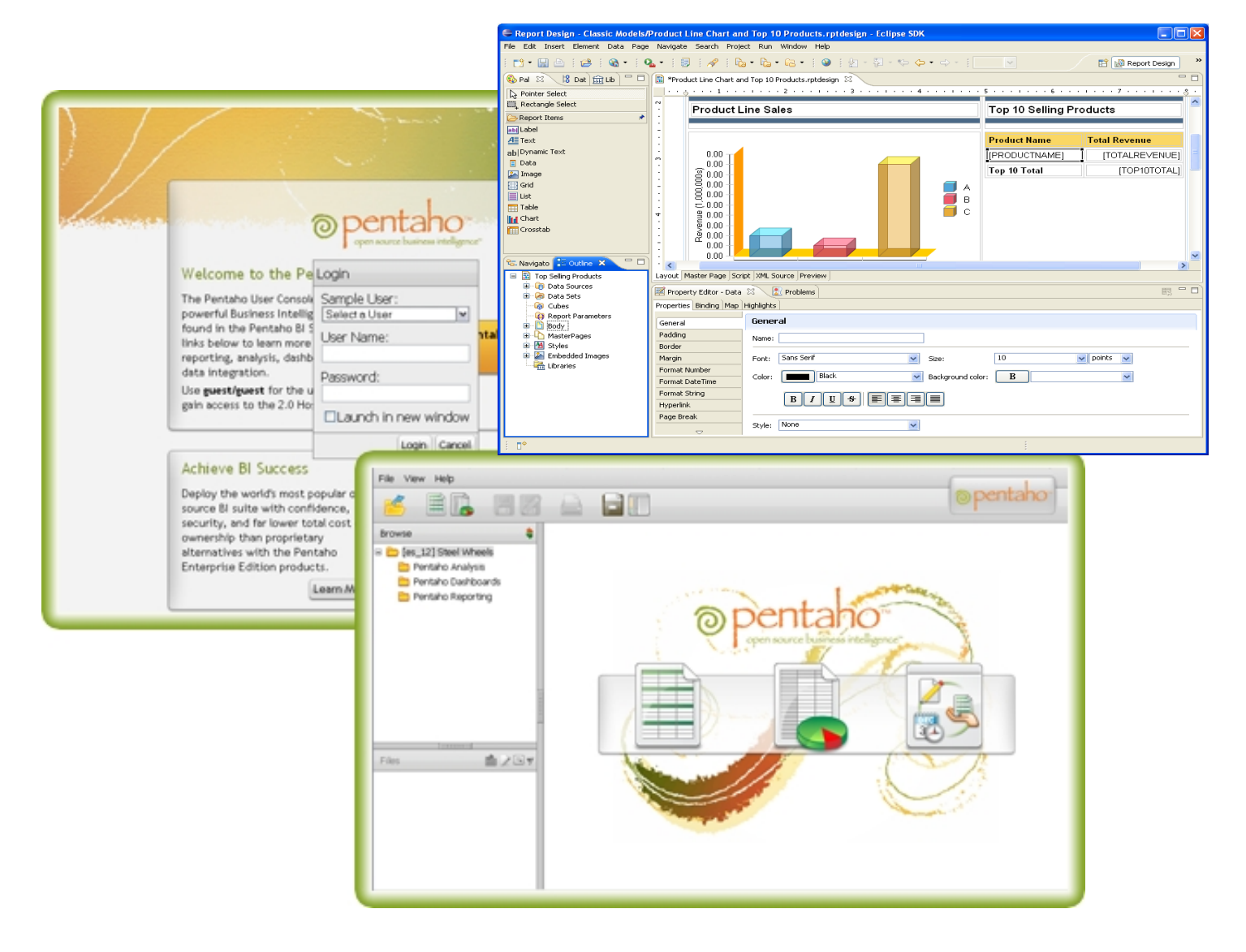

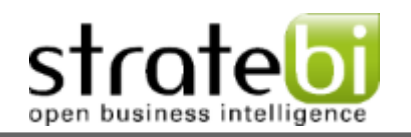

## **ÍNDICE**

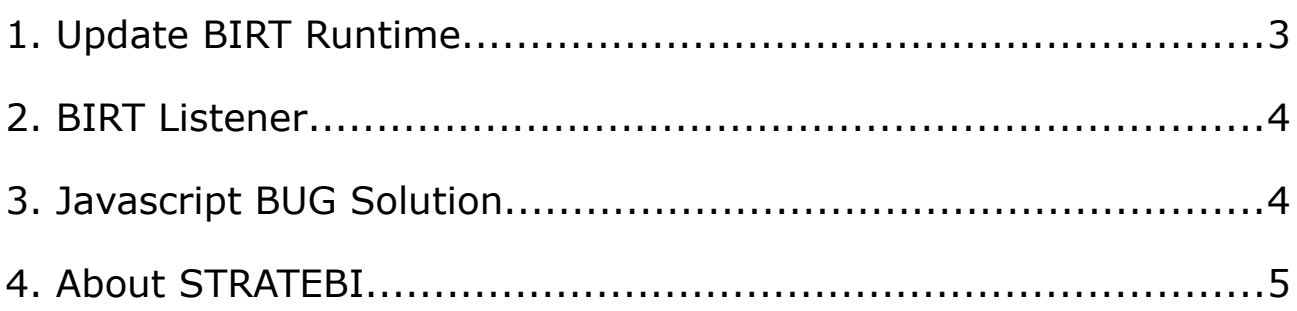

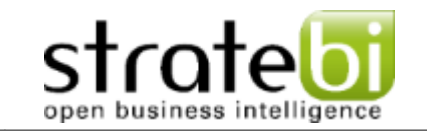

#### **1. Update BIRT Runtime**

First, update Birt Runtime to use its latest version within Pentaho Framework.

How to update the Runtime:

- Download Birt 2.3.1 Runtime from Eclipse website.
- Extract the zip file in the same directory structure in which they already are.
- Replace the following files into war "PENTAHO\_HOME / WEB-INF / lib "with those of Birt´s 2.3.1 runtime ".../ ReportEngine / lib ":
	- chartengineapi.jar
	- com.ibm.icu\_3.6.1.v20070417.jar
	- commons-cli-1.0.jar
	- commons-codec-1.3.jar
	- coreapi.jar
	- dataadapterapi.jar
	- dteapi.jar
	- engineapi.jar
	- flute.jar
	- modelapi.jar
	- org.eclipse.emf.common\_2.2.X.XXXXXXXXX.jar
	- org.eclipse.emf.ecore.xmi\_2.2.X.XXXXXXXXX.jar
	- org.eclipse.emf.ecore\_2.2.X.XXXXXXXXX.jar
	- org.w3c.css.sac\_1.3.0.v200706111724.jar
	- scriptapi.jar
- Delete all files in the directory with the following path "pentaho-solutions/system/BIRT/configuration.
- Delete all files in the directory with the following path "pentaho-solutions/system/BIRT/plugins".
- Add downloaded files of Birt 2.3.1 to previous folders located in "ReportEngine / configuration" and "ReportEngine / plugins".
- Copy the jdbc connector from the database used in the folder "pentahosolutions/system/BIRT/plugins/org.eclipse.birt.report.data .oda.jdbc\_2.3.1.vXXXXXXXX/drivers/"

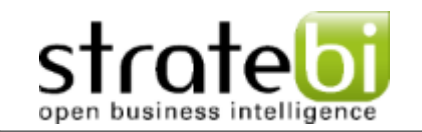

#### **2. BIRT Listener**

We should add a listener to Pentaho to run Birt Reports. Within the file "{pentaho-solutions}/system/systemListeners.xml", we add a new bean for our listener:

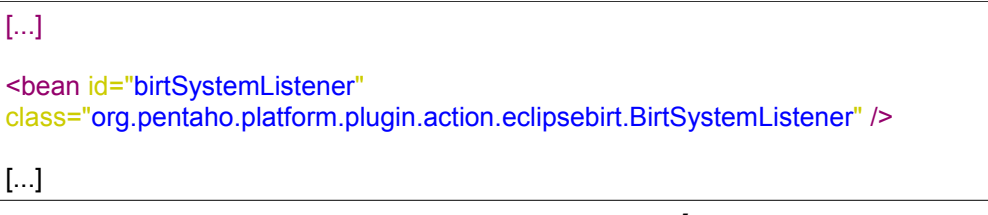

*context.xml*

### **3. Javascript BUG Solution**

It has been discovered an important bug (*[BUG-2711](http://jira.pentaho.com/browse/BISERVER-2711)* **http://jira.pentaho.com/browse/BISERVER-2711**) with Pentaho 2.0 and BIRT, in which there is a conflict between the various javascript libraries that use each of them.

It have been changed the following libraries that have to be included in"{tomcat}/webapps/pentaho/WEB-INF/lib/":

- pentaho-bi-platform-plugin-actions-2.0.0.stable.stratebi.jar
- pentaho-bi-platform-engine-services-2.0.0.stable.stratebi.jar
- pentaho-bi-platform-plugin-services-2.0.0.stable.stratebi.jar
- pentaho-bi-platform-api-2.0.0.stable.stratebi.jar
- pentaho-connections-2.0.0.stratebi.jar
- js.STRATEBI.jar

Within that folder can be found the old libraries that have to be renamed or deleted, that to avoid the conflict. Old libraries:

- pentaho-bi-platform-plugin-actions-2.0.0.stable.jar
- pentaho-bi-platform-engine-services-2.0.0.stable.jar
- pentaho-bi-platform-plugin-services-2.0.0.stable.jar
- pentaho-bi-platform-api-2.0.0.stable.jar
- pentaho-connections-2.0.0.jar
- $\cdot$  is-1.7R1.jar

You can find here all the libraries mentioned in the file *[Stratebi\\_Birt\\_Pentaho.zip](http://www.stratebi.es/Bugs/birt/Stratebi_Birt_Pentaho.zip)* **(http://www.stratebi.es/Bugs/birt/Stratebi\_Birt\_Pentaho.zip)**

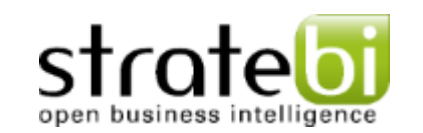

#### **4. About STRATEBI**

**[STRATEBI](http://www.stratebi.com/)** is a Spanish company, headquartered in Madrid, formed by a group of professionals with extensive experience in information systems, technology and processes related to Business Intelligence.

**[STRATEBI](http://www.stratebi.com/)**'s principal aim is to provide to the companies scalable software tools, adapted to their needs and adjustable to a Business Intelligence strategy,that gives value to their own information. To do this, we are specialist in developing Business Intelligence solutions, primarily using open source technology.

**[STRATEBI](http://www.stratebi.com/)** is the reference partner for all the Open Source Business Intelligence community. **[STRATEBI](http://www.stratebi.com/)** has actively contributed to the development of the Pentaho platform providing some developments and improvements of existing ones.

Some of his clients are: **CSIC, Junta de Extremadura, Grupo Italfarmaco, Diputación de Tarragona, Gobierno de la Rioja, Valassis, Pepecar, etc…**

**[STRATEBI](http://www.stratebi.com/)** professionals are the creators and authors of the first and most important blog in Spanish about Business Intelligence: **[TODOBI.COM](http://www.todobi.com/)**

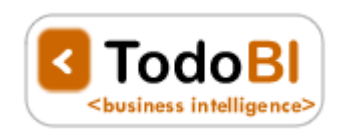

**[TODOBI.COM](http://www.todobi.com/)**, has become a reference for the knowledge and dissemination of Business Intelligence in Spanish.

If you have any questions about installation and need further instructions, or only want to be informed about the latest developments of **STRATEBI**, contact the administrator of **[TODOBI.COM](http://www.todobi.com/)** or the Manger of **STRATEBI.**

**Thank you for using the developments of [STRATEBI](http://www.stratebi.com/)**

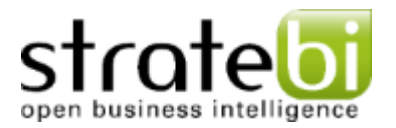